**Муниципальное бюджетное образовательное учреждение «Средняя общеобразовательная школа № 41 имени В.В.Сизова» города Курска**

# **ИТОГОВЫЙ ИНДИВИДУАЛЬНЫЙ ПРОЕКТ**

**Тема: «Формирование финансовой грамотности в начальной школе посредством создания сайта»**

> **Выполнил: Наумов Артём Эмильевич, ученик 11 класса А**

**Куратор проекта: Склярова Елена Александровна, учитель информатики**

**Допуск к защите: \_\_\_\_\_\_\_\_\_\_\_\_\_\_\_\_\_** 

**Подпись куратора: \_\_\_\_\_\_\_\_\_\_\_\_\_\_\_\_** 

**Курск, 2024 г.**

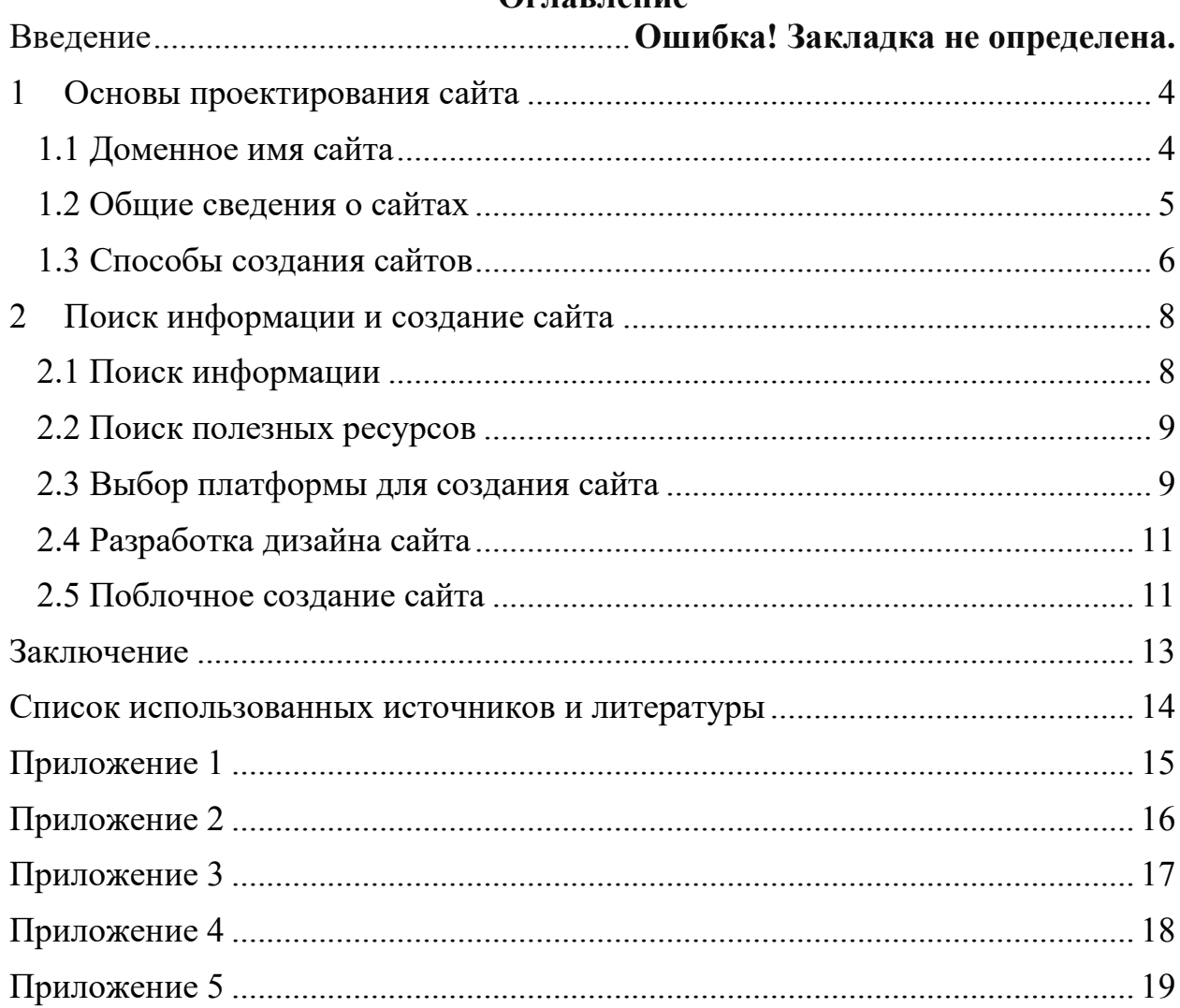

## **Оглавление**

#### **Введение**

**Тема проекта:** «Формирование финансовой грамотности в начальной школе посредством создания сайта».

Ребенок начинает знакомится с финансами и экономикой уже с детства, обращая внимание на то, как его родители совершают покупки, чем они расплачиваются, что покупают, со временем ему начинают предоставлять свои карманные деньги. Поэтому, чем раньше он начнет знакомится с финансовой ответственностью и грамотностью, тем проще и безопасней школьнику будет войти во взрослый мир финансов в будущем.

**Актуальность**: В начальной школе закладывается фундамент для понимания финансовых концепций. Однако традиционных методов обучения финансовой грамотности часто может не хватать или они могут оказываются неинтересными для младших школьников. Решить эту проблему может помочь сайт, на котором будет находится сборник полезной информации и ссылки на другие, помогающие глубже изучить тему, ресурсы по финансовой грамотности.

**Цель:** создать сайт, который поможет ученикам начальной школы правильно начать свой путь в мир финансов.

**Задачи**:

• Провести анализ существующих программ и материалов по финансовой грамотности для начальной школы.

• Создать увлекательный веб-сайт, который будет охватывать основные концепции финансовой грамотности.

• Сделать вывод о работе над сайтом.

**Тип проекта**: практико-ориентированный.

**Проектный продукт**: веб-сайт URL: [https://proektfingramotnost.tilda.ws](https://proektfingramotnost.tilda.ws/) **План** работы над проектом:

1. Изучение платформы Tilda для создания своего собственного сайта (сентябрь 2023г.).

2. Изучение имеющейся литературы по созданию сайтов из готовых шаблонов (октябрь 2023г.).

3. Поиск актуальной информации для наполнения пригодным контентом создаваемого сайта (ноябрь 2023г.).

4. Создание сайта (декабрь 2023г.).

5. Оформление проектной работы (январь-февраль 2024г.).

6. Защита проекта с демонстрацией готового продукта (март-апрель  $2024r.$ ).

### <span id="page-3-0"></span>**1 Основы проектирования сайта 1.1 Доменное имя сайта**

<span id="page-3-1"></span>Сайт – это совокупность веб-страниц, как правило, одной тематики, принадлежащих одному владельцу или организации. Чаще всего сайт посвящен одной тематике, расположен по одному уникальному адресу (доменному имени) и воспринимается посетителем как единое целое.

Домен или доменное имя – это синонимы одного и того же слова. Оно обозначает имя сайта, которое будет размещено в адресной строке браузера, и по которому его будут искать в интернете и видеть в сети. Как известно, любой объект в инете имеет свой IP адрес. Для того, чтобы заменить сложный в запоминании адрес придумали имя, которое и держать в памяти легко, и воспринимается более просто.

Кроме того, название домена сохраняется при переезде сайта на другой сервер, а IP адрес нет. Это упрощает процесс смены хостера. Как видно, имя сайта присваивается на все время его существование, поэтому, подходить к выбору его нужно со всей ответственностью.

Имя сайта должно содержать в себе все уровни вложенности. То есть, зоны, в которые оно входит. Оно должно обладать уникальностью. В сети вы не встретите дубликатов. Например, нужно писать yandex.ru, но ни как yandex. Должно быть обязательное указание зоны, в данном случае .RU.

Существует правила, по которым нужно записывать имена доменов, чтобы они были корректными:

· Все доменные зоны нужно разделять точками

· Перечисление зон происходит справа налево

Например:

#### *net.blog.1st-finstep.ru*

В этом примере .net – это домен четвертого уровня. Он входит в domain зону .blog (3 уровень), который принадлежит ко второму уровню 1st-finstep. В свою очередь он принадлежит к 1 уровню .ru.

Рассмотрим возможные основные уровни:

·Нулевой уровень (корневой). Им обозначается пустая запись с точкой. По правилам запись имени всегда должно заканчиваться точкой (1stfinstep.ru.). Но такой записью не пользуются, а допускается опускать точку в конце (1st-finstep.ru).

·Первый уровень. Как вы помните, имена сайтов читаются справа налево. Следующее обозначение и будет первым уровнем. Обычно им обозначаются региональные (*.ru, .ua, .de*), они же национальные, тематические (.*org, .com, .edu*) зоны. Несколько лет назад был принят новый стандарт обозначение доменов, расположенных в Российской Федерации (.*рф*) 1 .

·Уровень второй. Это те самые, придуманные нами и зарегистрированные у регистраторов доменные имена. Например, *1st-finstep*. Это и есть домен второго уровня. В зависимости от принадлежности к первому

<sup>1</sup> Создание сайта. URL:<https://albakoff.ru/articles/chto-takoe-sayt/>

уровню цены могут отличаться кардинально. Например, в зоне .com цена может быть в разы выше, чем в зоне *.ru* или *.рф*

· Последующие уровни (третий, четвертый и т.д.). За эти уровни платить уже не нужно. Это либо бесплатные домены, либо их можно самостоятельно создавать в уже купленной зоне второго уровня.

1. точка (.) – коневой уровень (нулевой)

2. .ru – первый уровень (верхний или доменная зона)

3. 1st-finstep.ru – domain второго уровня

4. info.1st-finstep.ru – третий уровень

5. net.info.1st-finstep.ru – четвертый

Чаще всего сайты расположены по адресу одного и того же доменного имени. Но бывает и по-другому: один сайт может быть размещен сразу на нескольких доменах или, наоборот, несколько сайтов могут находиться под одним доменом.

### **1.2 Общие сведения о сайтах**

<span id="page-4-0"></span>Info.cern.ch считается первым в мире сайтом, 20 декабря 1990 года его создал Тим Бернерс-Ли. На сайте было опубликовано описание новой технологии WWW, рассказано о протоколе HTTP, разметке HTML и понятии URL. Позже этот ресурс стал и первым в мире каталогом, на котором были размещены ссылки на все известные на то время другие сайты.

Вернемся к понятию «сайт». Страницы сайтов — это набор текстовых документов, размеченных с помощью языка HTML. Эти документы понимаются браузером и выводятся для пользователя. На страницах сайта помимо текста могут быть размещены картинки, видео, звуковые файлы.

Как правило, сейчас все сайты создаются с помощью специальных систем управления сайтом, CMS. CMS позволяет удобно редактировать сайт с помощью визуальных редакторов, минуя HTML-язык, поэтому с управлением сайта на CMS справится даже не профессионал. Кроме того, имеет ряд других удобств, как например, возможность структурировать сайт, менять разом шаблон для всех страниц сайта и т.п.

Сайты могут иметь различные версии. Например, мобильные версии сайта предназначены для просмотра сайта с помощью мобильных устройств. Кроме того, сайты могут иметь языковые версии (русскоязычная, англоязычная и другие).

Изначально сайты служили только для предоставления и хранения информации, например — сайт-визитка. По мере развития технологий, сайты несут различные функции: от виртуального магазина (интернет-магазин) до полноценных многофункциональных порталов.

Все сайты хранятся на веб-серверах (физически это что-то вроде больших системных блоков)<sup>2</sup> . Хостингом называется сама услуга хранения сайтов на этих серверах. Когда-то давно серверы были не нужны и каждый

<sup>2</sup> Создание сайта. URL:<https://albakoff.ru/articles/chto-takoe-sayt/>

сайт хранился на компьютере владельца, но со временем проще и безопаснее стало покупать услугу хостинга. Сейчас, конечно, тоже есть выделенные серверы для хранения только одного единственного сайта, но это бывает не столь часто.

Существует понятие зеркало сайта - это когда один и тот же сайт открывается по разным адресам. Например, www.site.ru и site.ru – два разных сайта, являющиеся зеркалами, если открываются в браузере и адрес не меняется один на другой (не настроены перенаправления, редиректы). Ничего не поняли? Сейчас поясним.

Если вбить в адресную строку [https://www.ya.ru](https://www.ya.ru/), можно увидеть, что адрес автоматически изменится на «без www»: [https://ya.ru.](https://ya.ru/) Значит, редиректа нет и открывается один и тот же сайт по двум разным адресам. Если адрес не меняется, значит, перед вами два разных сайта, являющиеся зеркалами и расположенные по разным адресам, что, кстати, сильно мешает раскрутке.

Сайты бывают следующих типов:

- · Сайт-визитка
- · Корпоративный сайт
- · Каталог продукции
- · Интернет-магазин
- · Промосайт
- · Сайт-квест
- · Веб-сервис:
- · Доска объявлений
- · Каталог сайтов
- · Поисковики например, Яндекс.
- · Почтовый сервис
- · Веб-форумы
- · Блог
- · Файлообменник
- · Облачное хранилище данных
- · Сервис редактирования данных например, Google Docs.
- · Фотохостинг
- · Видеохостинг например, YouTube.

#### <span id="page-5-0"></span>**1.3 Способы создания сайтов**

1 способ. Конструктор сайтов.

Конструктор сайтов – это система из набора инструментов, которая позволяет создавать сайты онлайн и администрировать их без каких-либо специализированных знаний. С её помощью Вы сможете выбрать тип будущего сайта (визитка, магазин и т. д.), готовый шаблон дизайна, цветовое оформление и модули, которые будут на нём отображаться. Вам не понадобится годами изучать языки программирования для публикации различных страниц – конструкторы сайтов сделают всю рутинную и сложную работу за Вас. Обзор конструкторов сайтов. A5 - отличный выбор для новичка.

Tilda - лучший конструктор сайтов. Nethouse - простой и удобный. Umi специализация интернет-магазины. Setup - удобный для новичка. Fo.ru неплохой вариант для сайта-визитки. Ucoz - известный, но противоречивый вариант. Redham - всего 30 дней бесплатно.

Перечислим основные преимущества конструктор сайтов:

· Они просты в использовании: всё делается пошагово и легко. Вам не придётся возиться со сложными кодами HTML и FTP.

· Разделение дизайнерской и текстовой частей: макет хранится отдельно от текста.

· Наличие готовых шаблонов макетов, для создания которых вне конструктора требуется знание языка программирования HTML.

· Лёгкость загрузки изображений. Картинки можно добавлять, не выходя из браузера и сразу размещать на страницах, создавать галереи либо делать их частью дизайна макета.

· Богатый набор дизайнерских шаблонов на любой вкус.

· Оперативная публикация страниц, изменения отображаются сразу же после их внесения.

· Надёжность – все файлы хранятся на сервере конструктора.

Поэтому Вам не стоит беспокоиться о создании резервных копий данных или о возможности взлома - обо всём этом заботится персонал по обслуживанию серверов выбранного конструктора сайтов. Кроме того, некоторые конструкторы (например, Tilda, Nethouse) позволяют переносить готовый сайт на другой хостинг. Создателем сайта для использования шаблонов является Никита обухов (приложение  $1)^3$ .

2 способ. Ручной способ создания сайтов.

Если использовать «ручные» методы для создания сайта, то его дизайн, или, как еще называют, графическое оформление, тоже надо будет создавать вручную. И для этого применяют абсолютно любые графические редакторы. Вручную можно выполнить редакцию уже готовых шаблонов – как бесплатных, так и платных<sup>4</sup>.

<sup>3</sup> Официальный сайт тильда в России. URL[: https://tilda.tilda.ws/](https://tilda.tilda.ws/)

<sup>4</sup> Создание сайта. URL:<https://albakoff.ru/articles/chto-takoe-sayt/>

# <span id="page-7-0"></span>**2 Поиск информации и создание сайта**

# **2.1 Поиск информации**

<span id="page-7-1"></span>Поиск информации по финансовой грамотности для начальной школы требует тщательного подхода, чтобы гарантировать достоверность и доступность для юной аудитории. Один из основных источников информации - учебные программы, разработанные государственными органами или авторитетными образовательными учреждениями. Эти учебные программы часто основаны на национальных стандартах и предоставляют структурированный подход к преподаванию финансовой грамотности.

Другим ценным источником являются некоммерческие организации, специализирующиеся на финансовом образовании. Эти организации часто разрабатывают учебные материалы, мероприятия и программы для учащихся всех возрастов, в том числе и для начальной школы. Они могут предоставить практические советы, увлекательные занятия и ресурсы, которые помогут сделать обучение финансам интересным и увлекательным.

Помимо этих источников, можно также обратиться к книгам, веб-сайтам и видео, учебникам, методическим пособиям для учителей, а также материалы от финансовых учреждений, таких как банки или финансовые компании, разработанным специально для обучения финансовой грамотности детей начальной школы. Эти ресурсы могут быть полезны для восполнения пробелов в учебной программе или для предоставления дополнительной информации и практических примеров. При выборе ресурсов важно обращать внимание на возрастную целевую аудиторию, точность информации и увлекательность подачи.

Другим ценным источником являются различные организации, например, Сбер, специализирующиеся на финансовом образовании. Эти организации часто разрабатывают учебные материалы, мероприятия и программы для учащихся всех возрастов, в том числе и для начальной школы. Они могут предоставить практические советы, увлекательные занятия и ресурсы, которые помогут сделать обучение финансам интересным и увлекательным.

Кроме того, интернет предоставляет огромное количество информации по данной теме. Однако при использовании онлайн-ресурсов необходимо быть особенно внимательным к выбору источников, чтобы избежать недостоверной информации.

Также полезно обратиться к педагогическим и научным исследованиям в области финансовой грамотности для детей, чтобы получить актуальную информацию о том, что считается эффективным в преподавании этого предмета<sup>5</sup>.

<sup>5</sup> Финансовая грамотность в школе. URL: [http://финграмотностьвшколе.рф](http://финграмотностьвшколе.рф/)

В целом, поиск информации и ее источников для проекта по финансовой грамотности в начальной школе требует комплексного подхода, включающего официальные учебные программы, учебники, методические пособия и интернет-ресурсы

Проанализировав найденную информацию, я решил, что на сайте необходимо будем акцентировать внимание на вопросах «Что такое деньги?», «Что такое банковские карты и как их использовать», а также на том, какие потенциальные опасности может хранить в себе интернет, если ребенок не знает, как работают банковские карты.

# **2.2 Поиск полезных ресурсов**

<span id="page-8-0"></span>Входе поиска информации я находил множество полезных ресурсов по теме, поэтому я решил, что ссылки на них на сайте могли бы дополнить общую картину, а также могли бы помочь школьникам, заинтересовавшихся в финансовой грамотности, и которые хотят глубже изучить тему<sup>6</sup>.

• «Финансовая культура». Данный сайт полностью посвящен теме финансовой грамотности, на нем можно найти учебник и рабочую тетрадь для младшей школы, есть множество статей, видеороликов, калькуляторы для подсчета инфляции. Этот сайт будет полезен не только школьникам, но и их родителям, так как там есть статьи, которые разбирают, как надо воспитывать финансовую грамотность у детей.

• «Финансовая грамотность в школе». На этом сайте можно почитать новости, найти множество материалов по теме, включая учебники для 2-3 класса.

• «Ваши финансы.рф». Здесь можно пройти специальные тесты на знания финансовой грамотности, также почитать новости по теме, воспользоваться специальными калькуляторами, ознакомиться с полезными статьями. На сайте можно найти ссылки на регионы, которую участвуют в проекте.

• «Вклад в будущее». Сайт созданный сбером, от предыдущих ресурсов он отличается наличием интерактивных игр, а также наличием бесплатных курсов, которые есть не только для начальной школы<sup>7</sup>.

# **2.3 Выбор платформы для создания сайта**

<span id="page-8-1"></span>Как только я выбрал тему для проекта у меня возник вопрос «Как я буду создавать сайт?». Было несколько вариантов, например, написать сайт с нуля на HTML и CSS, однако я не обладал необходимыми навыками и умениями

<sup>&</sup>lt;sup>6</sup> История денег: от куниц до бумажных (24 классы). URL[:https://www.youtube.com/watch?v=i1Ofa](https://www.youtube.com/watch?v=i1Ofahsq1pQ) [hsq1pQ](https://www.youtube.com/watch?v=i1Ofahsq1pQ)

<sup>7</sup> Финансовая грамотность в школе. URL: [http://финграмотностьвшколе.рф](http://финграмотностьвшколе.рф/)

для этого. Поэтому пришел искать другой способ – собрать сайт с помощью конструктора. Таким конструктом стал Tilda

Вот еще несколько причин, по которым я решил выбрать именно Tilda:

• Простота использования: Tilda имеет интуитивно понятный и легкий в использовании интерфейс, что делает создание сайта доступным для всех.

• Готовые блоки: Tilda предлагает огромное количество готовых блоков, что позволяет создавать профессионально выглядящий сайт без необходимости в написании кода (рисунок 2).

• На случай нехватки блоков из библиотеки можно сделать свой блок в специальном конструкторе Zero-block Tilda (рисунок3)

• Tilda позволяет выбрать заранее готовый шаблон для сайта и редактировать его по своему, я выбрал шаблон в виде блога (рисунок 4), после чего значительно его изменил

• Адаптивность: Все шаблоны и блоки на Tilda адаптивны и отлично отображаются на различных устройствах.

• Мультиязычность: Tilda позволяет создавать многоязычные сайты, что делает его удобным для интернациональных проектов, что позволит в будущем, при желании, добавить сайту поддержку других языков, например, английского

• Tilda – это отечественный конструктор

• возможность выгрузки HTML-кода, что позволит отчасти попрактиковать и в написании кода

• Аналитика: Система аналитики в Tilda предоставляет полезные данные о посещаемости сайта и поведении пользователей, это также может быть полезным в будущем, если я решу полномасштабно развивать сайт

• Оптимизация для SEO: Tilda предоставляет инструменты для оптимизации сайта для поисковых систем, что помогает улучшить его позиции в результатах поиска.

• Интеграции со сторонними сервисами: Tilda поддерживает множество интеграций с внешними сервисами, такими как CRM, emailмаркетинг и социальные сети, что станет полезным, при расширении сайта

• Быстрая загрузка: Сайты, созданные на Tilda, обычно имеют быструю скорость загрузки на любых устройствах благодаря оптимизированным ресурсам.

• Автоматические резервные копии: Tilda предоставляет автоматическое резервное копирование сайта, что помогает избежать потери данных.

• Поддержка и сообщество: Tilda имеет обширную базу знаний и сообщество пользователей, где можно найти ответы на вопросы и получить поддержку.

• На Tilda можно создать курсы, калькуляторы, прямо в выборе блоков, что позволит в будущем значительно расширить интерактивность сайта, тем самым сделает его более привлекательным для школьников<sup>8</sup>.

### <span id="page-10-0"></span>**2.4 Разработка дизайна сайта**

Дизайн – это невероятно важная часть сайта, ведь именно от него во многом зависит то, как мы будем воспринимать весь продукт. Поэтому я достаточно долго думал о том, как сделать сайт, который был бы приятен детскому глазу, ведь он нацелен именно на учеников начальной школы. В результате, я пришел к выводу, что лучше использовать яркие и привлекательные цвета, такие как синий, зеленый, розовый, желтый и оранжевый, что надо избегайте использования слишком темных или тусклых цветов.

Шрифт должен быть четким и легко читаем, к примеру, Arial, Helvetica или Verdana, лучше всего его сделать достаточно большиим, чтобы детям не приходилось разглядывать текст. Стоит использовать яркие и привлекательные изображения, связанные с финансовой грамотность. Нужно добавить меню, для более быстрой и легкой навигации по сайту, добавить небольшой интерактивности, к примеру, воспроизводство видеороликов, важно, чтобы иконки роликов были приятны для восприятия детей.

Язык, речевые обороты, сложность фраз и предложений не менее важны для сайта, чем все остальное. Главное, чтобы речевые обороты были понятные и не требовали расшифровки, поэтому тексты я оформил в виде небольших блоков, на простом и понятном языке для детей<sup>9</sup>.

# <span id="page-10-1"></span>**2.5 Поблочное создание сайта**

Как я уже писал выше я выбрал шаблон в виде блога для сайта, однако, в итоге от него практически ничего не осталось, так как я заменил все блоги, кроме приветственной шапки страницы. Я сохранил общий вид и изменил текст и фоновое изображение (рисунок 5). После шапки я решил добавить меня, для более удобной ориентации по всему сайта, меню я также выбрал из библиотеки блоков (рисунок 6).

В ходе работе я решил, что большая часть сайта будет представлять из несколько блоков, где слева будет находиться текст, а справа ссылка на YouTube видео по теме. Следующие 3 блока выполнены сделаны именно в таком виде.

Первый блок посвящен истории и определения денег (рисунок 7).

<sup>&</sup>lt;sup>8</sup> Официальный сайт тильда в России. URL:<https://tilda.tilda.ws/>

<sup>9</sup> Финансовая грамотность в школе. URL: [http://финграмотностьвшколе.рф](http://финграмотностьвшколе.рф/)

Второй блок рассказывает о банковских картах, и что они из себя представляют (рисунок 8).

Третий блок посвящен тому, о чем никогда не должны забывать дети – безопасность (рисунок 9).

Четвертый и последний блок содержит в себе ссылки на полезные источники, которые я указывал выше. Он был мною выбран из библиотеки блоков, шаблон был сохранен, основное содержания и фоновые рисунки были заменены (рисунок 10).

<span id="page-12-0"></span>В ходе работы над проектом по теме "Формирование финансовой грамотности в начальной школе посредством создания сайта" наиболее интересным и запоминающимся для меня стал процесс понимания того, как простые и доступные объяснения финансовых понятий могут быть привлекательными для детей. Работа над созданием информативных и понятных материалов для детей требовала творческого подхода и умения упрощать сложные темы.

В ходе проекта я научился объяснять финансовые понятия на простом языке, создавать интерактивные задания и игры для обучения детей финансовой грамотности. Также я понял, насколько важно внимательно прорабатывать структуру информации на сайте, чтобы обеспечить легкость усвоения материала.

Мои взгляды на важность финансовой грамотности в раннем возрасте усилились в ходе работы над проектом. Я убедился, что обучение детей финансовым навыкам с раннего возраста имеет большое значение для их будущей финансовой независимости и успешной жизни.

Оценивая результаты своего проекта, я удовлетворен тем, что удалось создать информативный и интерактивный сайт, способствующий формированию финансовой грамотности у детей. Однако, я также понимаю, что есть место для улучшений, особенно в плане привлечения большего числа учеников к использованию сайта. Также я хотел бы верить, что в будущем смогу поддерживать этот сайт и сделать из него нечто большее.

Если бы я начал работу заново, я бы уделил больше внимания планированию и анализу потребностей целевой аудитории. Также я бы активнее привлекал учителей и родителей к проекту, чтобы обеспечить большую эффективность и успех его реализации.

Однако над проектом я работал не только ради личного опыта, но и ради помощи ученикам младшей школы, которые только начинают делать свои первые шаги в мире финансов. Я надеюсь, что у меня получилось сделать сайт, который может стать для них проводником в этой теме.

#### **Список использованных источников и литературы**

- <span id="page-13-0"></span>1. Банковские карты (начальные классы).URL: [https://www.youtube.com/watc](https://www.youtube.com/watch?v=gfp6P5izj_Y) h?v=gfp6P5izj Y (дата обращения: 29.12.2023).
- 2. Ваши финансы.рф. URL: [https://вашифинансы.рф](https://вашифинансы.рф/) (дата обращения: 29.12.2023).
- 3. Вклад в будущее. URL: [https://vbudushee.ru](https://vbudushee.ru/) (дата обращения: 29.12.2023).
- 4. Википедия. URL: <https://ru.wikipedia.org/wiki/>(дата обращения: 29.12.2023).
- 5. История денег: от куниц до бумажных (2-4 классы). URL[:https://www.youtube.com/watch?v=i1Ofahsq1pQ](https://www.youtube.com/watch?v=i1Ofahsq1pQ) (дата обращения: 29.12.2023).
- 6. Официальный сайт тильда в России. URL: <https://tilda.tilda.ws/>(дата обращения: 23.01.2023).
- 7. Создание сайта. URL:<https://albakoff.ru/articles/chto-takoe-sayt/>(дата обращения: 27.12.2023г.).
- 8. Финансовая культура. URL: [https://fincult.info](https://fincult.info/) (дата обращения: 29.12.2023).
- 9. Финансовая грамотность в школе. URL: [http://финграмотностьвшколе.рф](http://финграмотностьвшколе.рф/) (дата обращения: 29.12.2023).
- 10.Финансовая грамотность в школе. URL: [http://финграмотностьвшколе.рф](http://финграмотностьвшколе.рф/) (дата обращения: 23.12.2023г.).

<span id="page-14-0"></span>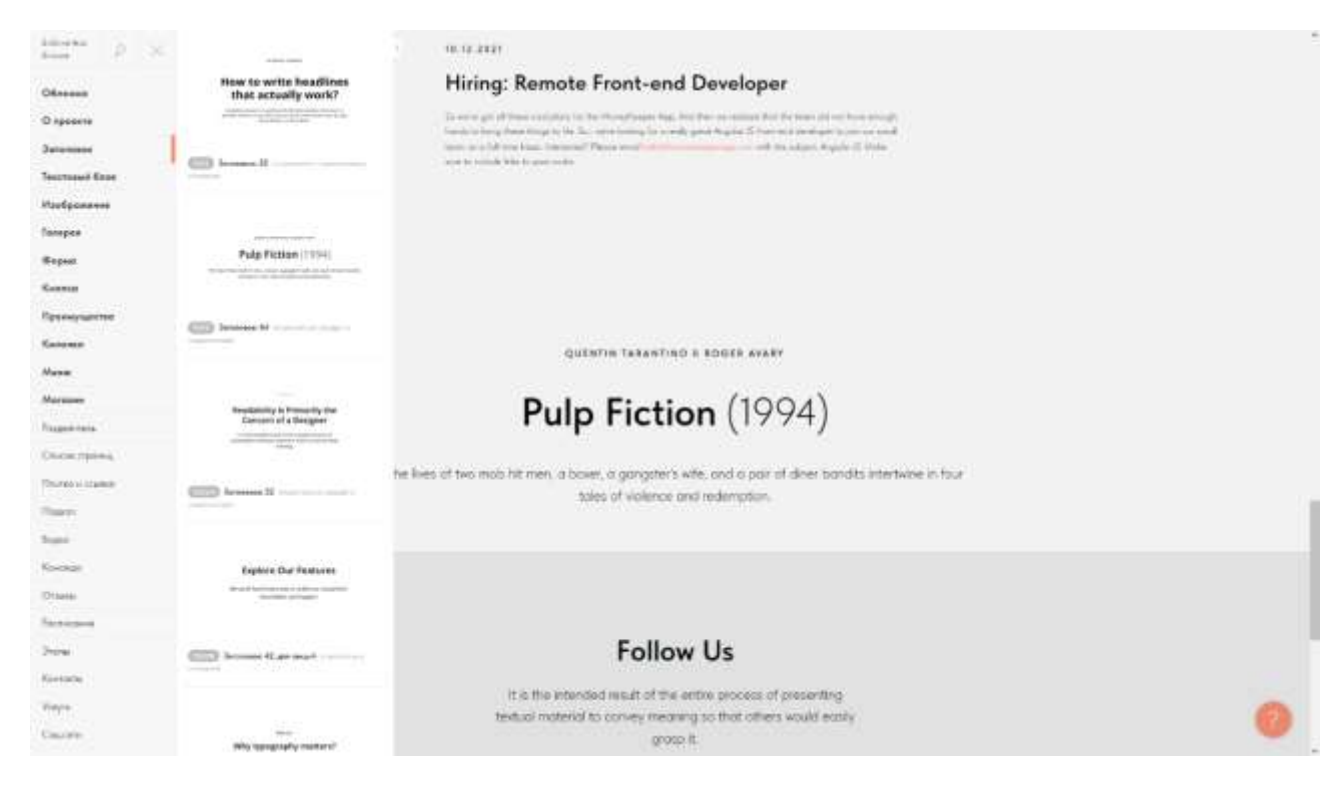

Рисунок 1 - Пример выбора блока в Tilda

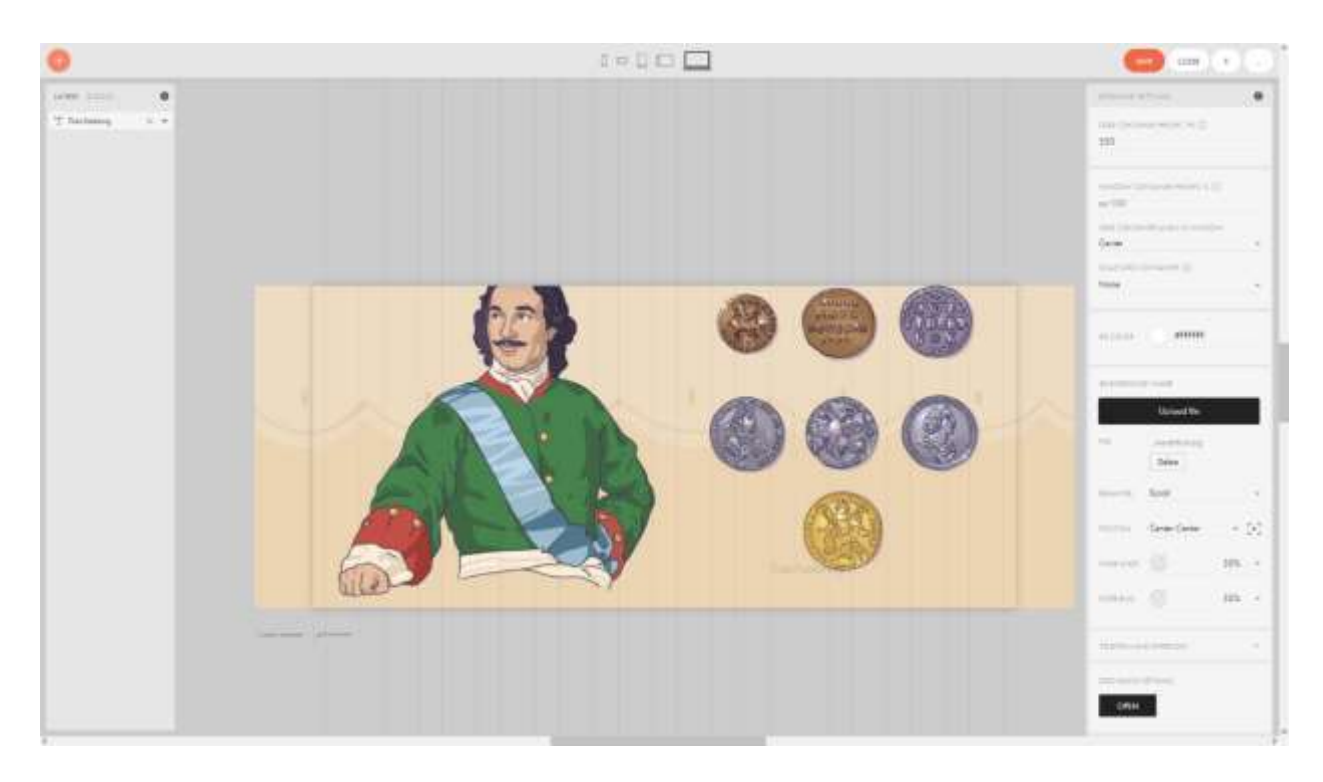

Рисунок 2 - Пример работы в Zero block Tilda

<span id="page-15-0"></span>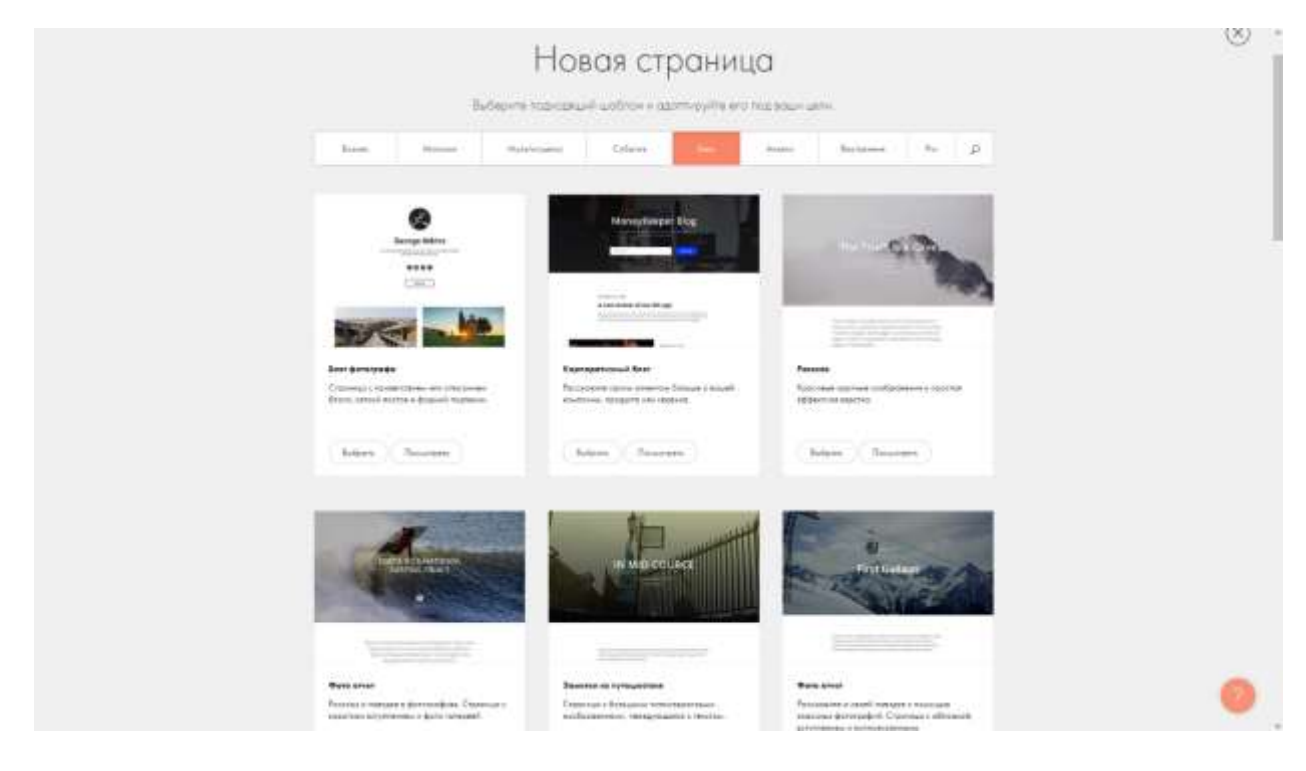

Рисунок 3 - Пример выбора шаблона в Tilda

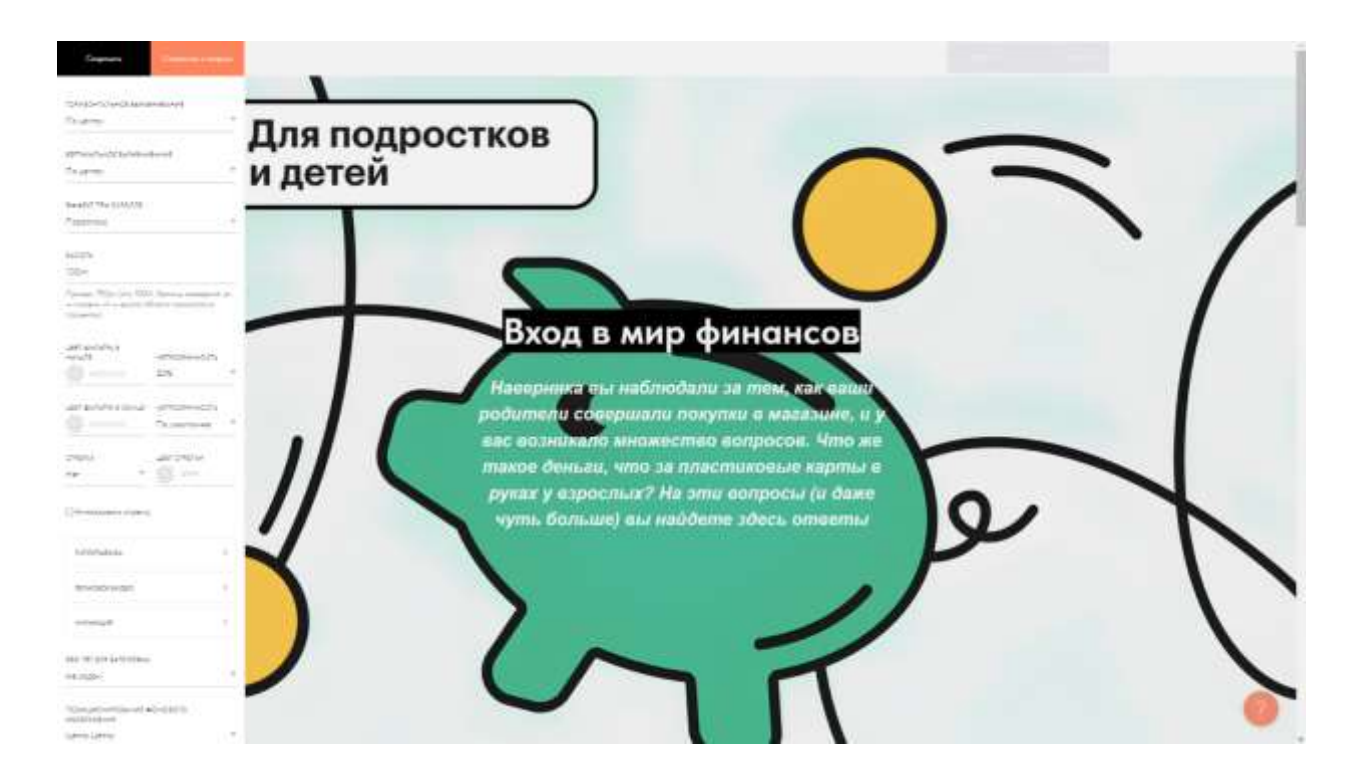

Рисунок 4 - работа над шапкой сайта

<span id="page-16-0"></span>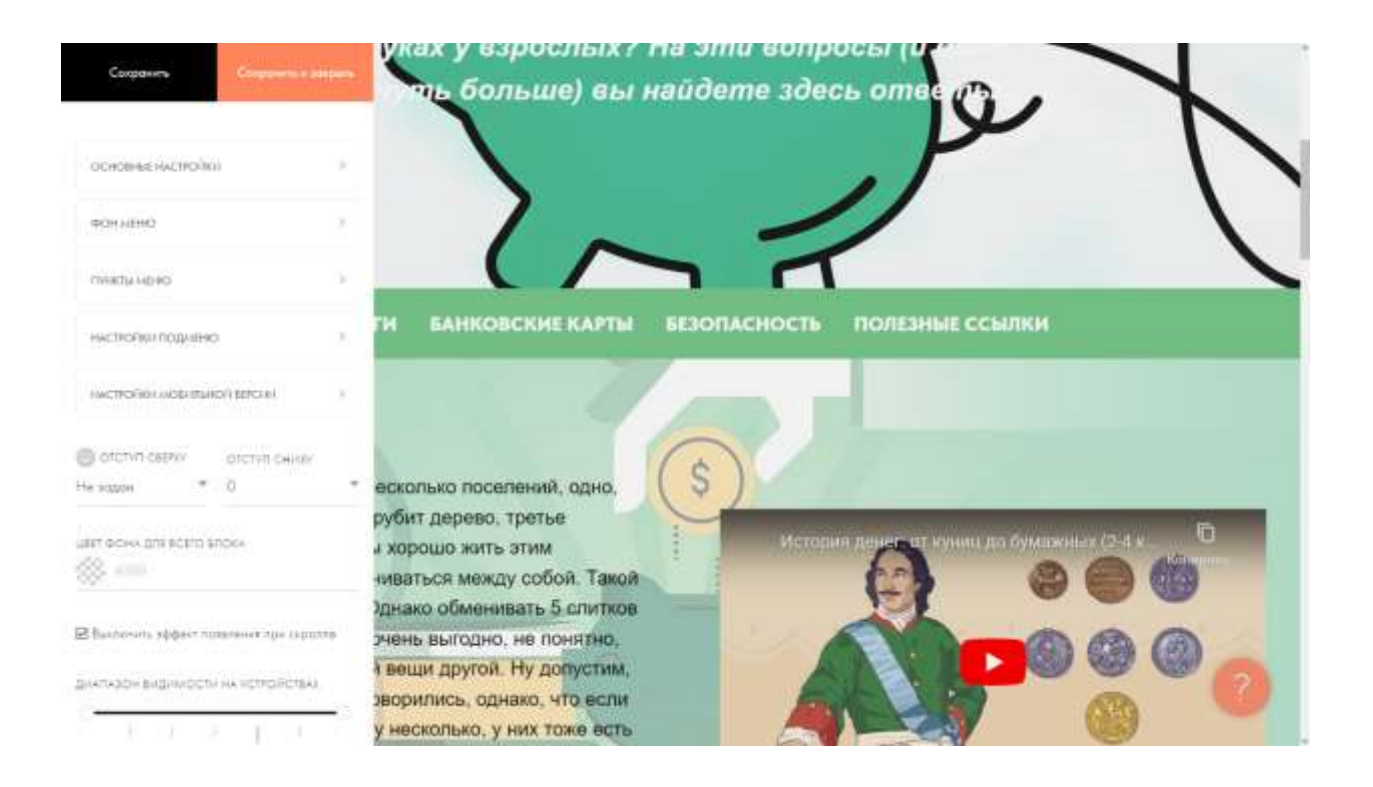

Рисунок 5 - Настройка меню для сайта

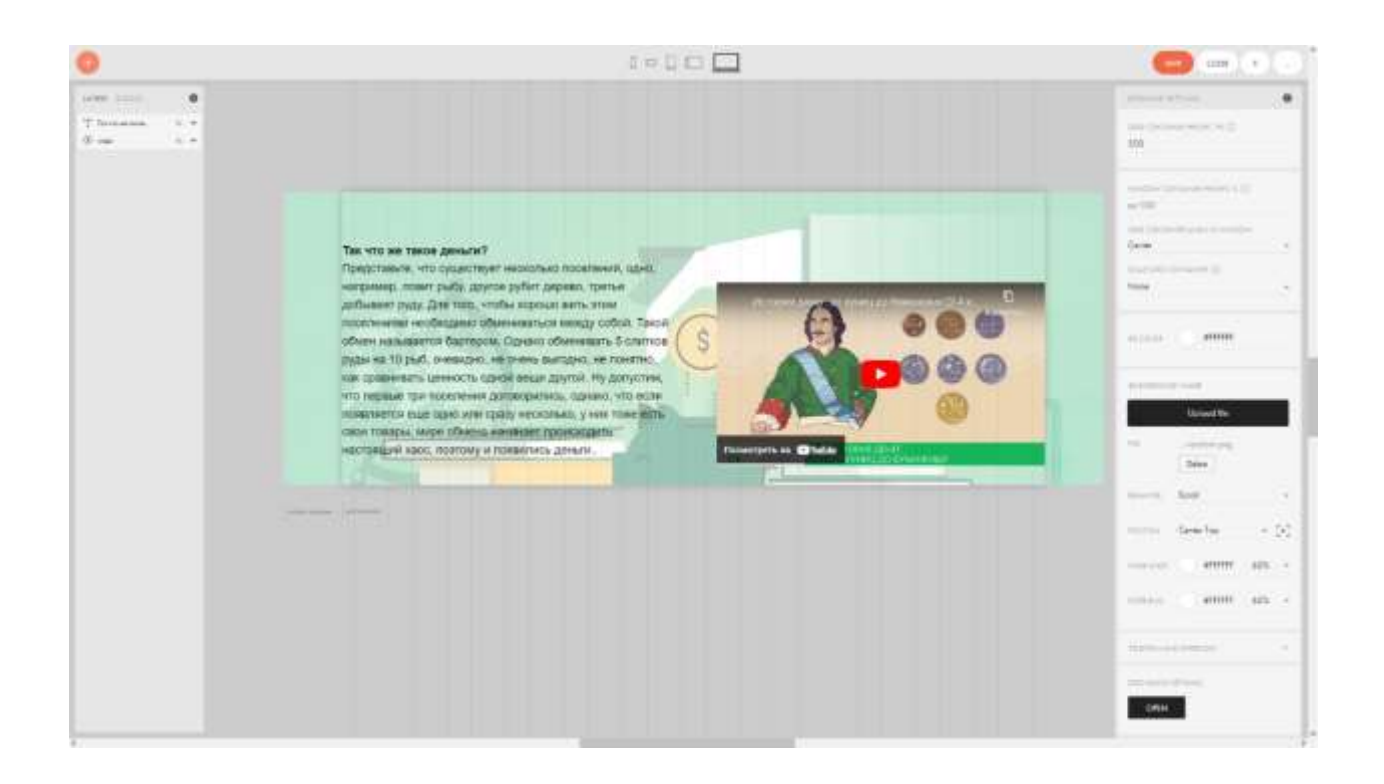

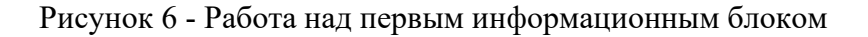

<span id="page-17-0"></span>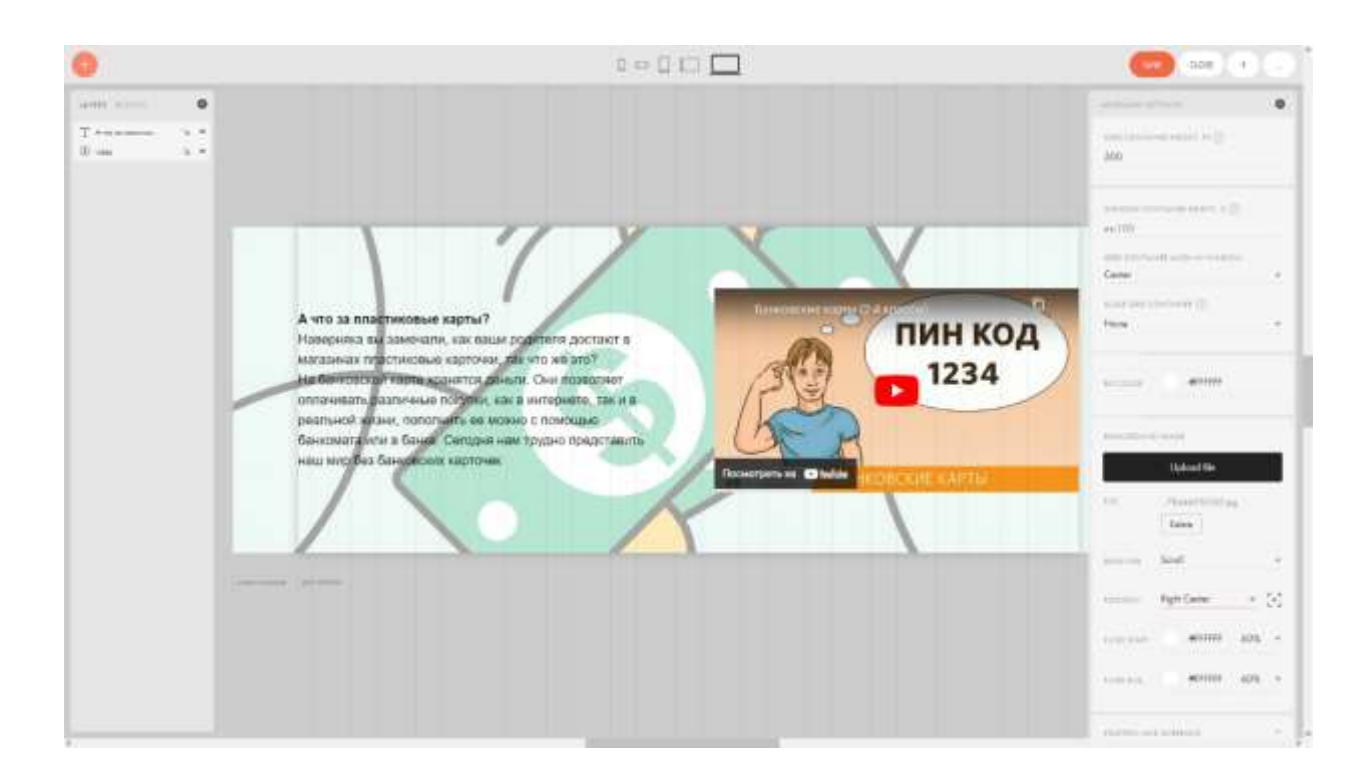

Рисунок 7 - Работа над вторым информационным блоком

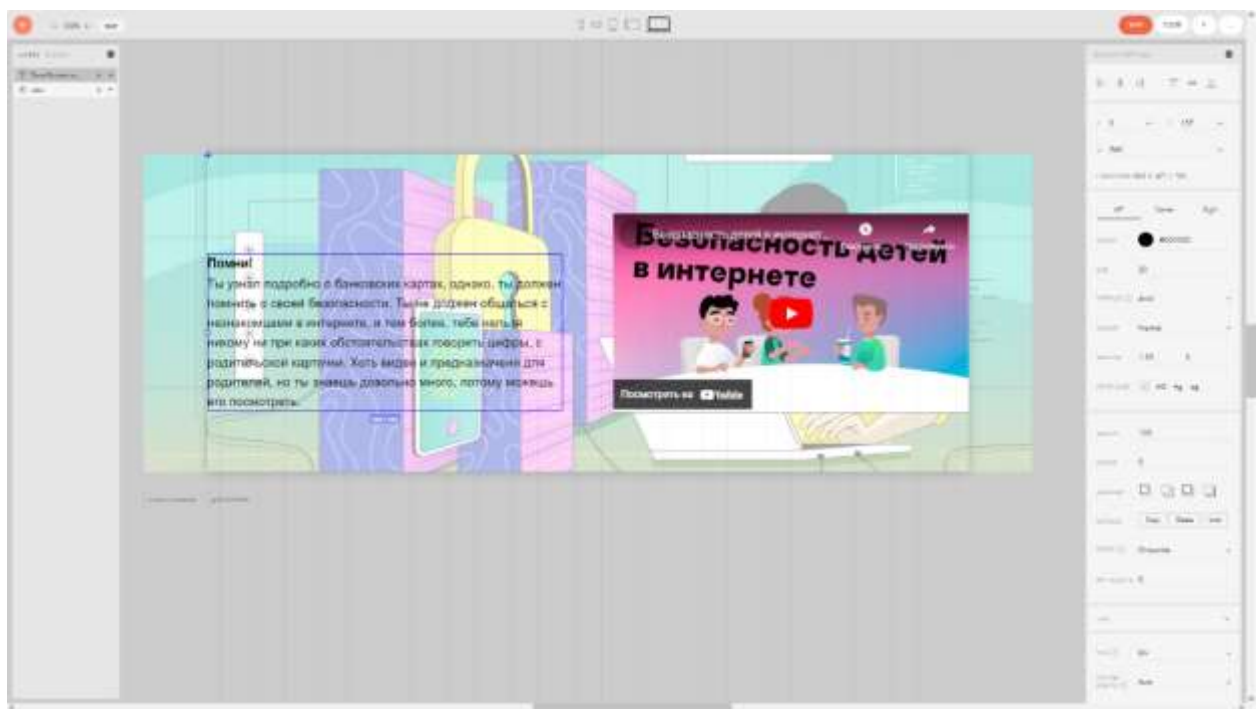

Рисунок 8 - Работа над третьим информационным блоком

<span id="page-18-0"></span>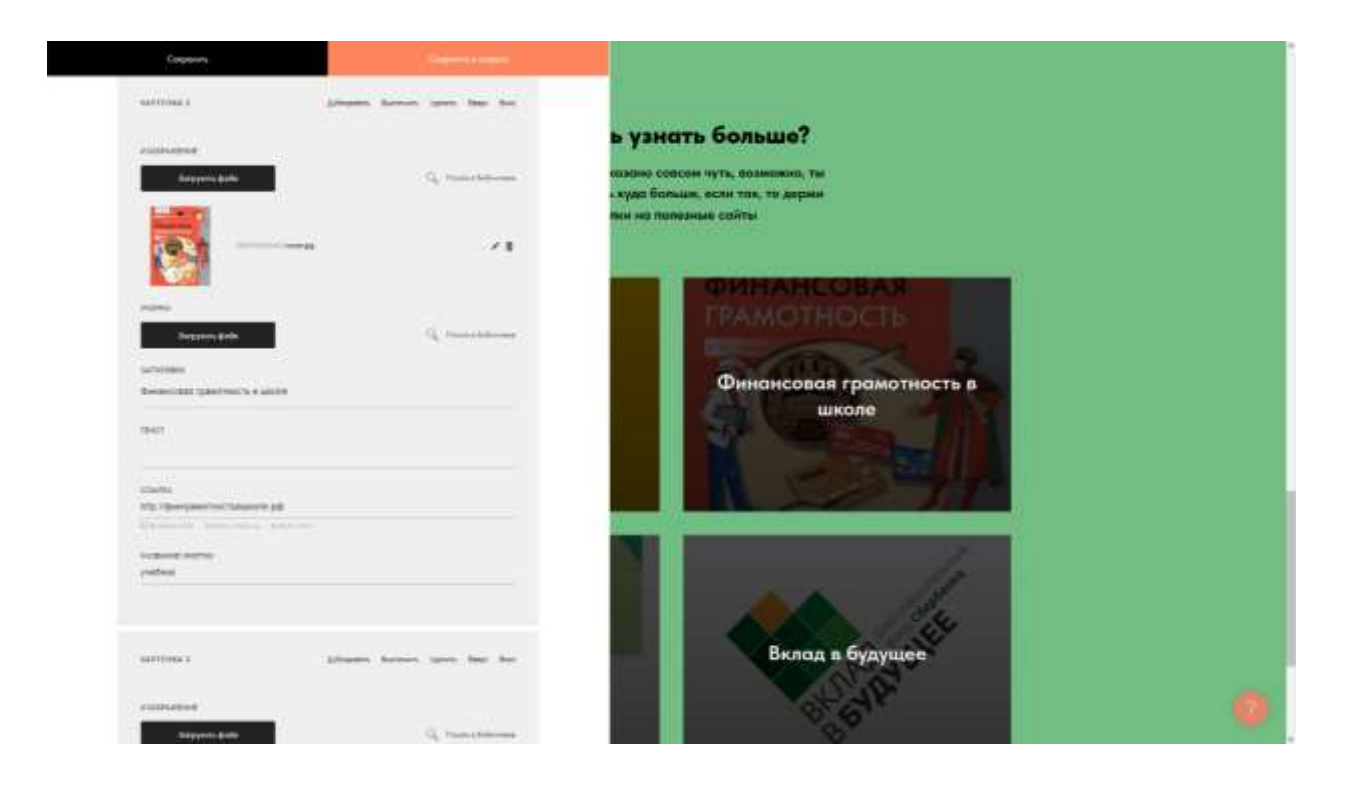

Рисунок 9 - Настройка блока с источниками информации